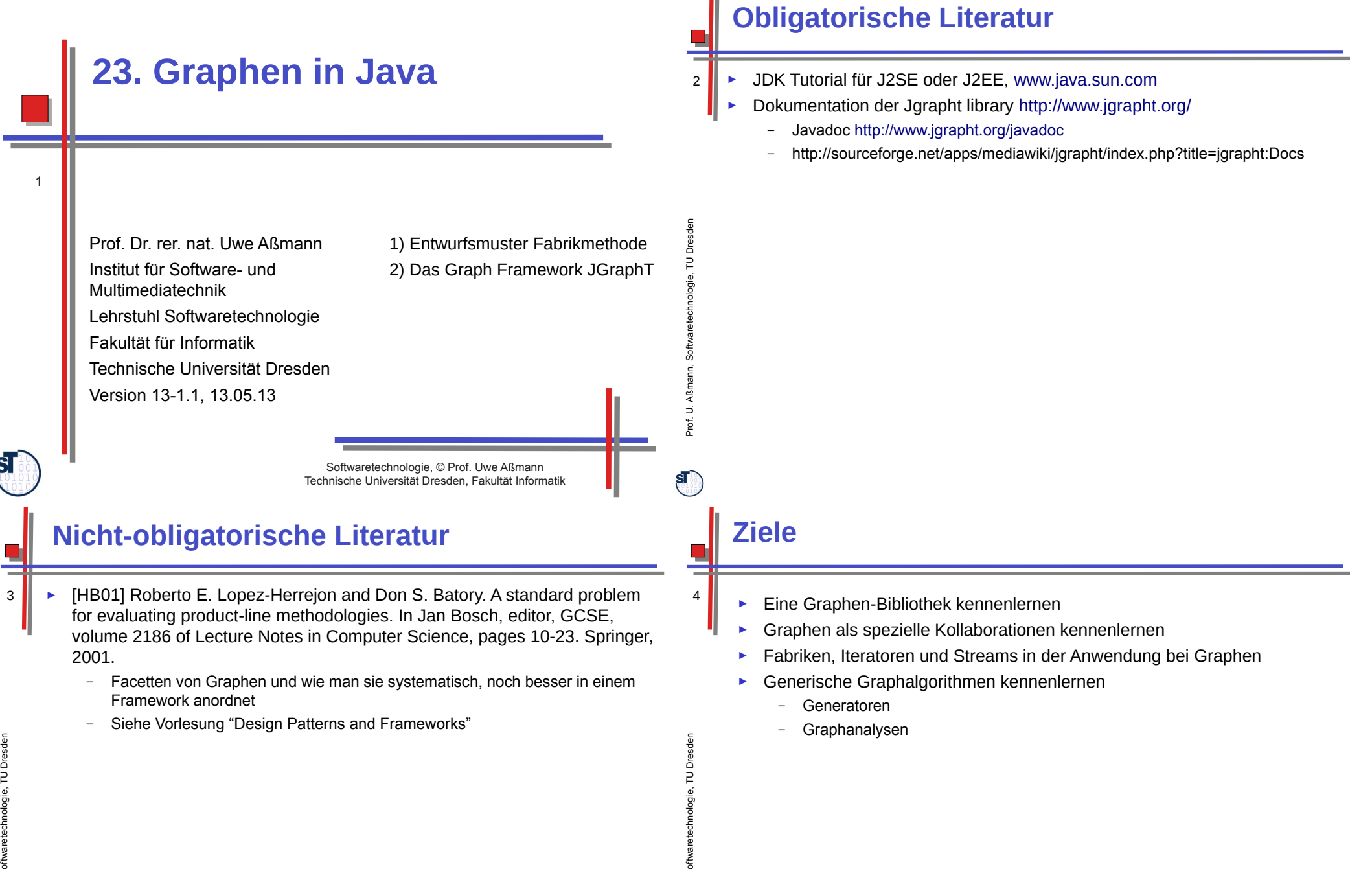

Prof. U. A  $\tilde{\phantom{a}}$ ε ann, S

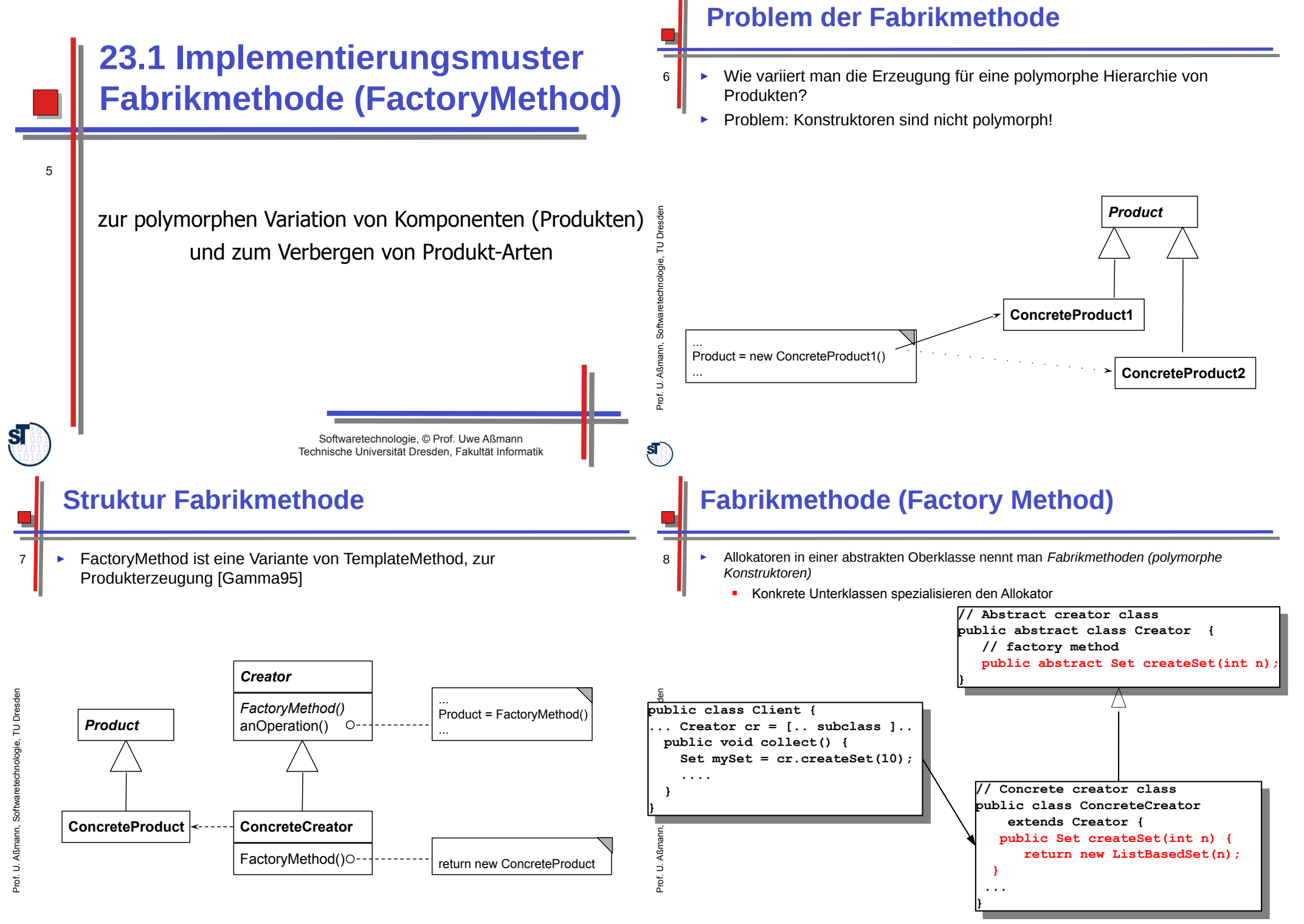

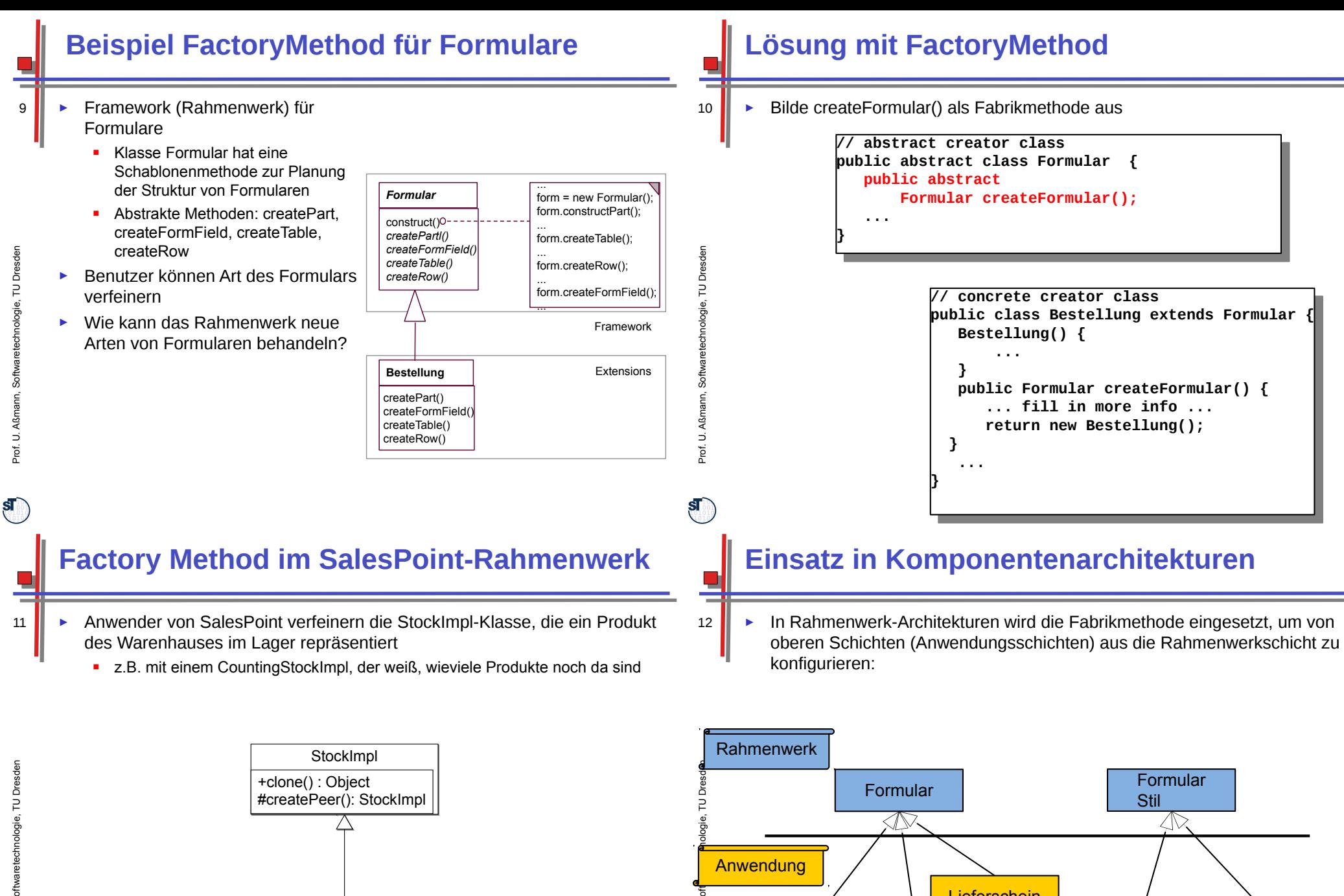

Prof. U. A ßm

 $\mathbf{s}$ 

Bestellung **Klassischer** Klassischer

**Rechnung** 

**Lieferschein** 

**Stil** 

**Moderner Stil** 

ann, S

CountingStockImpl #createPeer(): StockImpl

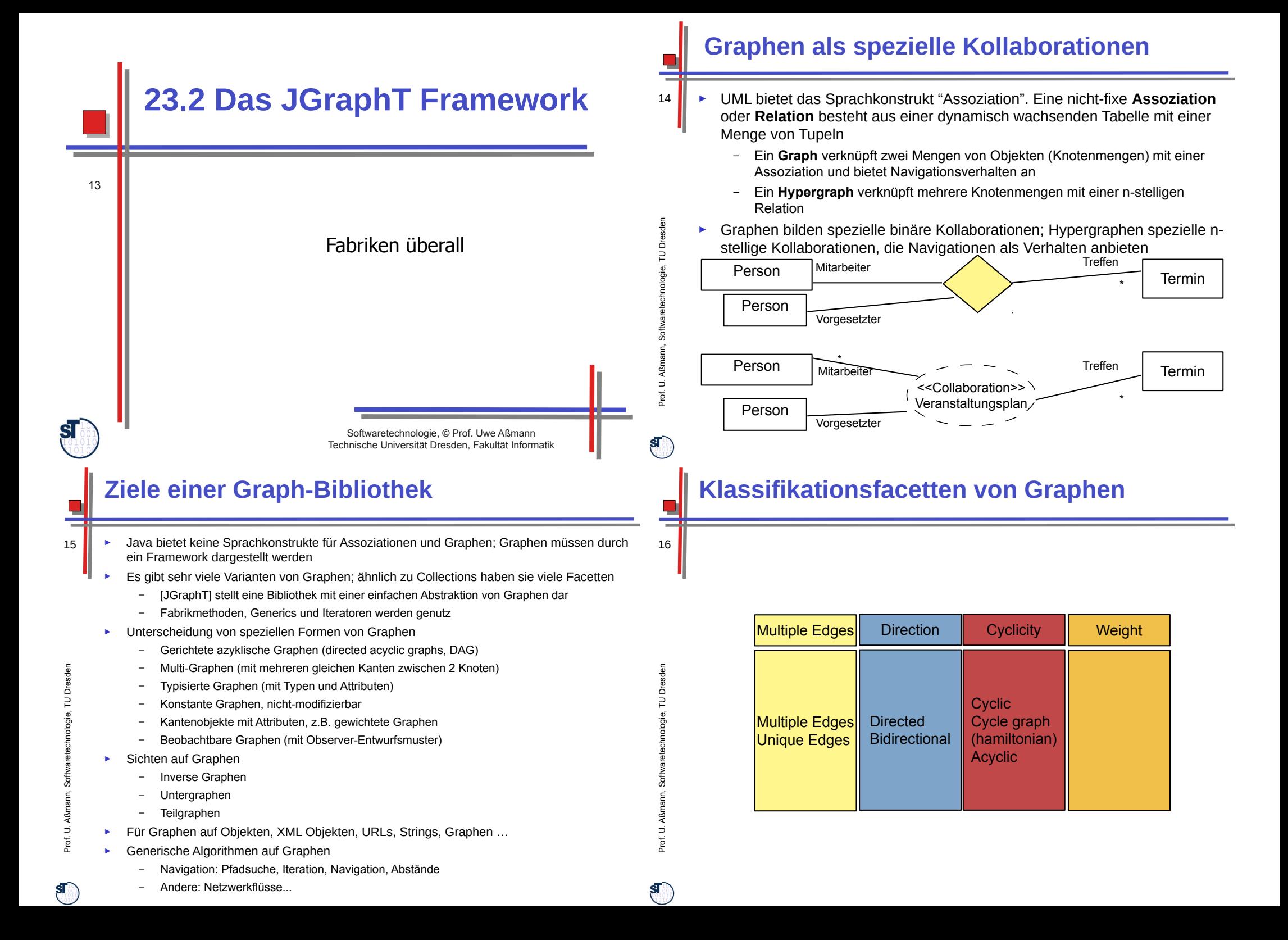

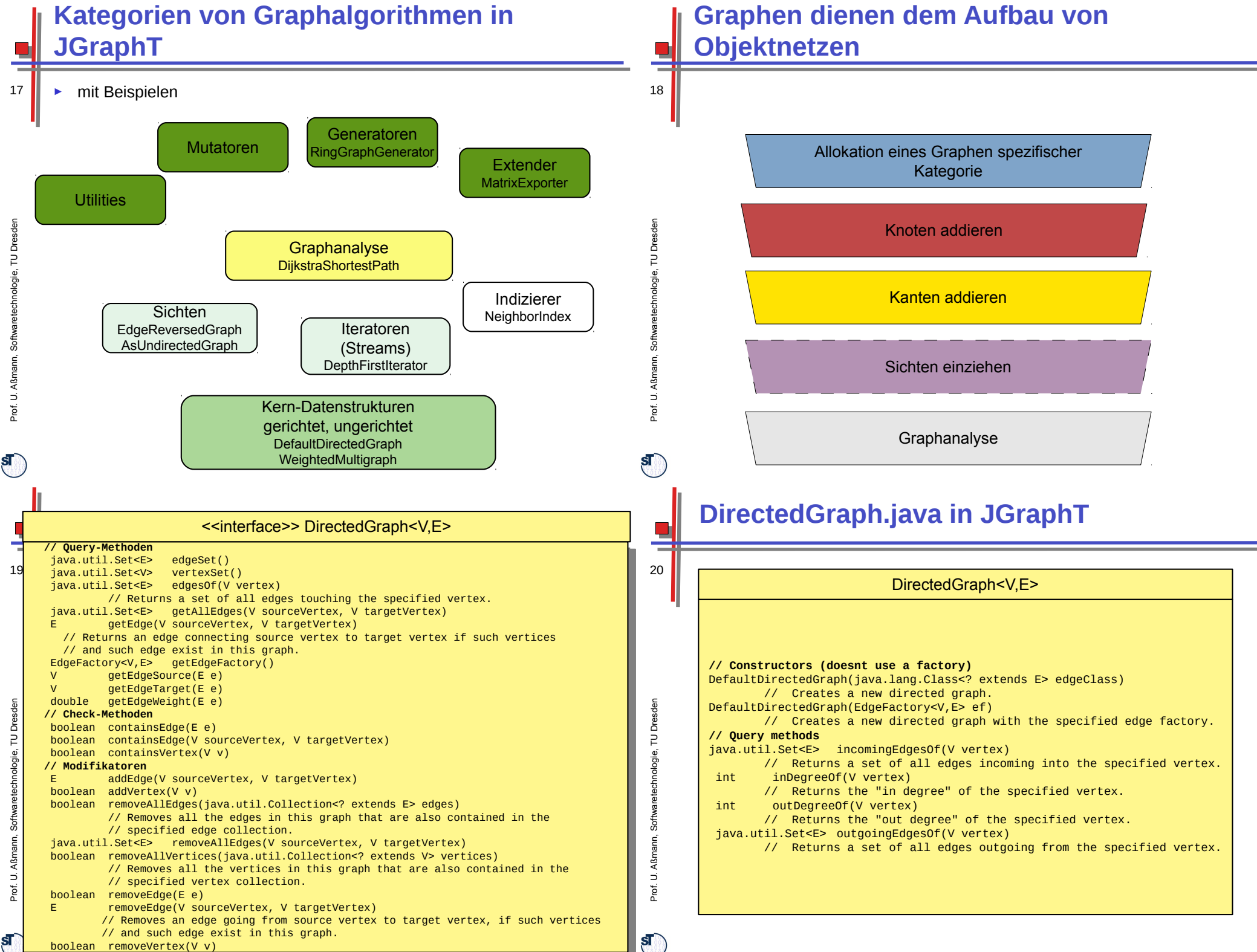

<u>boolean removement van die volgens v</u>

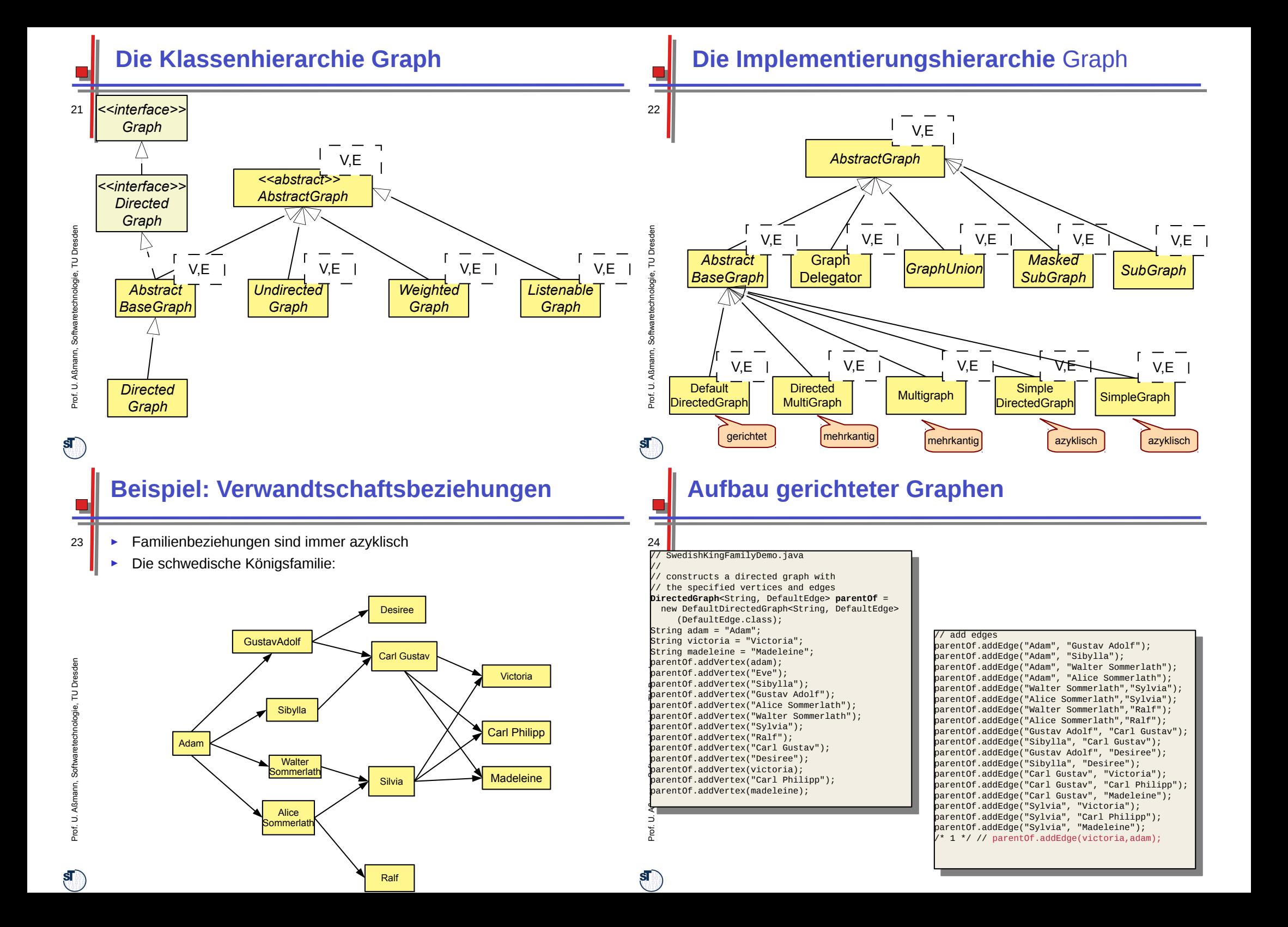

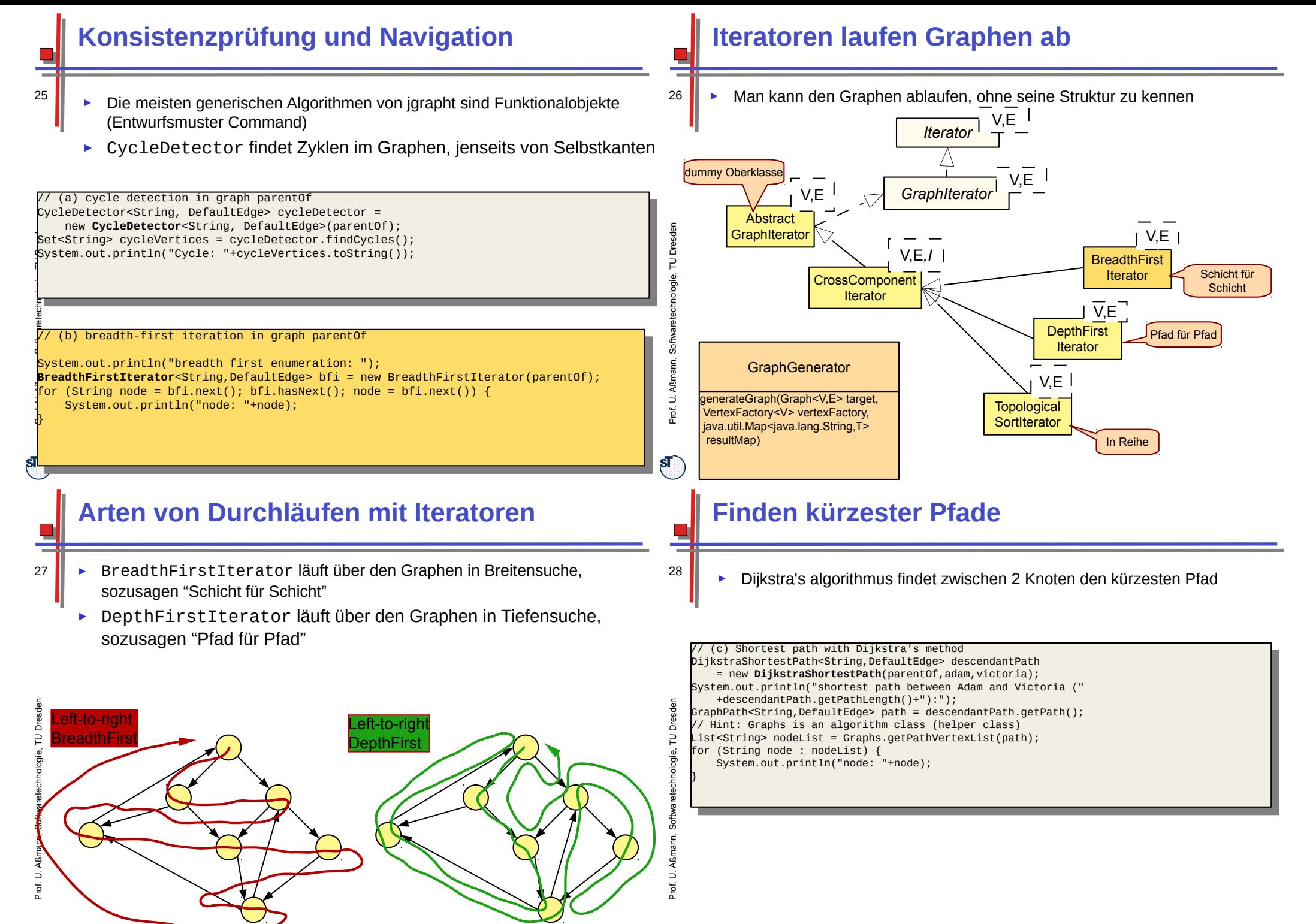

 $\mathbf{s}$ 

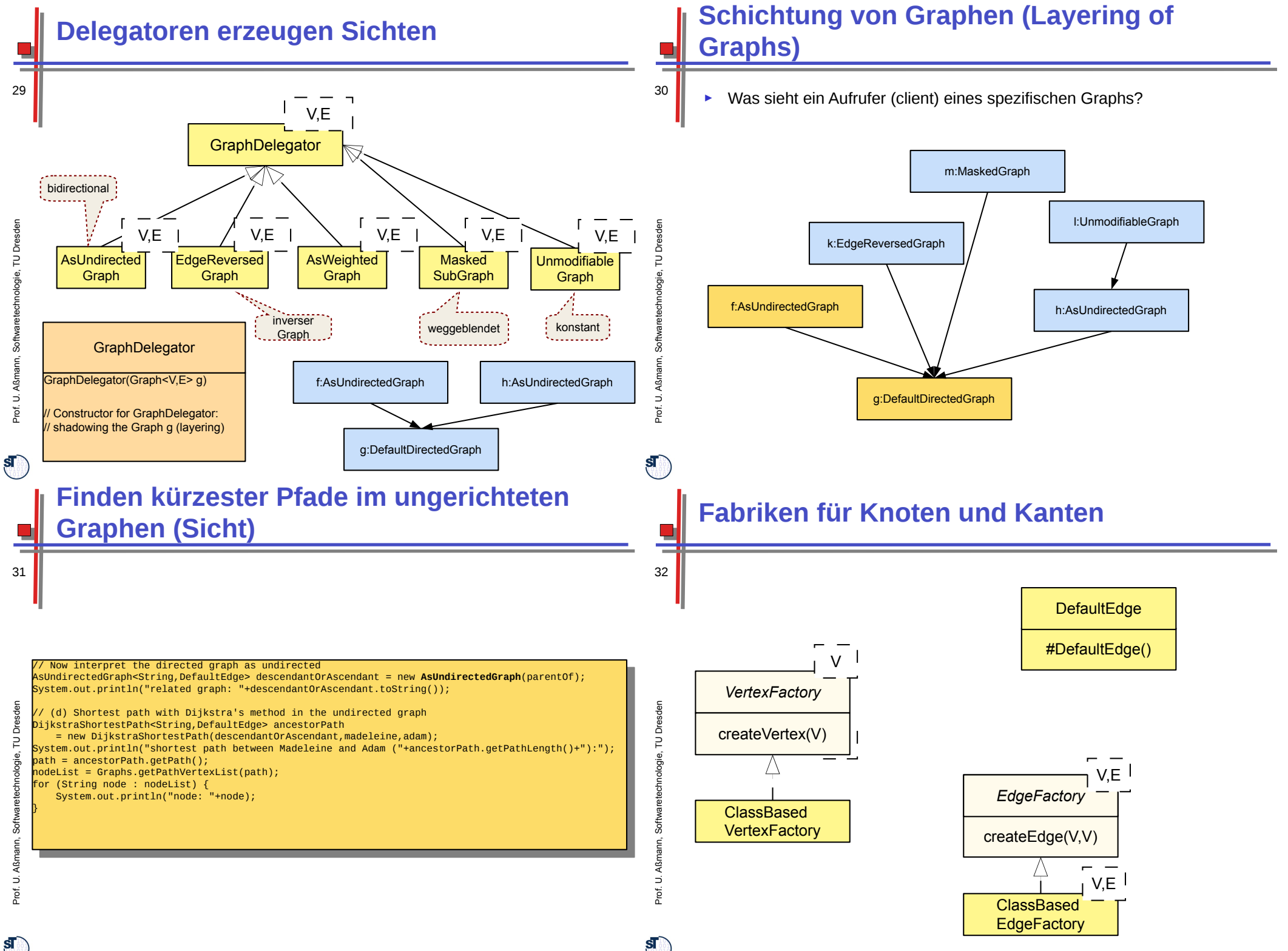

 $\mathbf{s}$ 

## **Generatoren erzeugen verschiedene Arten von Graphen**

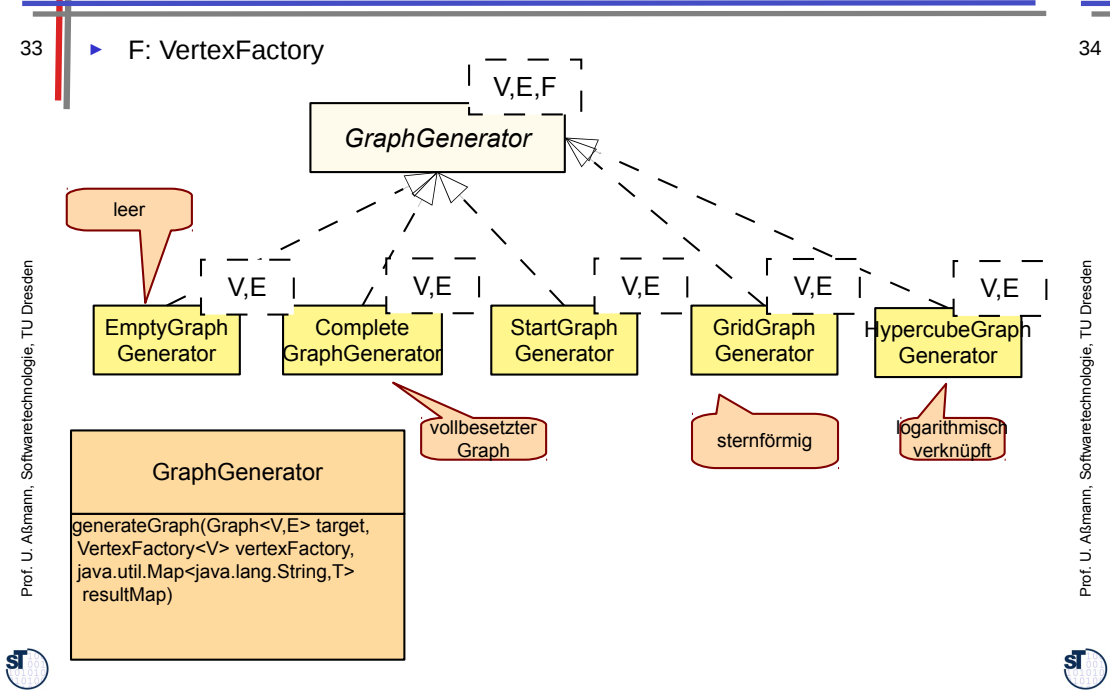

## **Was haben wir gelernt?**

35

- ► UML Assoziationen können mit JGraphT direkt realisiert werden
	- Es gibt viele Varianten von Graphen
	- Fabrikmethoden für verschiedene Implementierungen von Knoten, Kanten, Graphen
	- ► Sichten auf Graphen möglich
	- ► Analyen durch Funktionalobjekte
	- ► Analysen sind weitreichend nutzbar (s. Vorlesung Softwaretechnologie-II)

## **Analyseklassen**

- BellmanFordShortestPath findet kürzeste Wege in gewichteten Graphen
	- Berühmter Algorithmus zum Berechnen von Wegen in Netzen
	- www.bahn.de
	- Logistik, Handlungsreisende, etc.
	- Optimierung von Problemen mit Gewichten
	- ► StrongConnectivityInspector liefert "Zusammenhangsbereiche", starke Zusammenhangskomponenten, des Graphen
		- In einem Zusammenhangsbereich sind alle Knoten gegenseitig erreichbar
	- $\cdot$  u.v.m.

 $\mathbf{s}$